## KENDRIYA VIDYALAYA SANGATHAN ERNAKULAM REGION **COMMON PRE BOARD EXAMINATION 2012 - SET I INFORMATICS PRACTICES (065)**

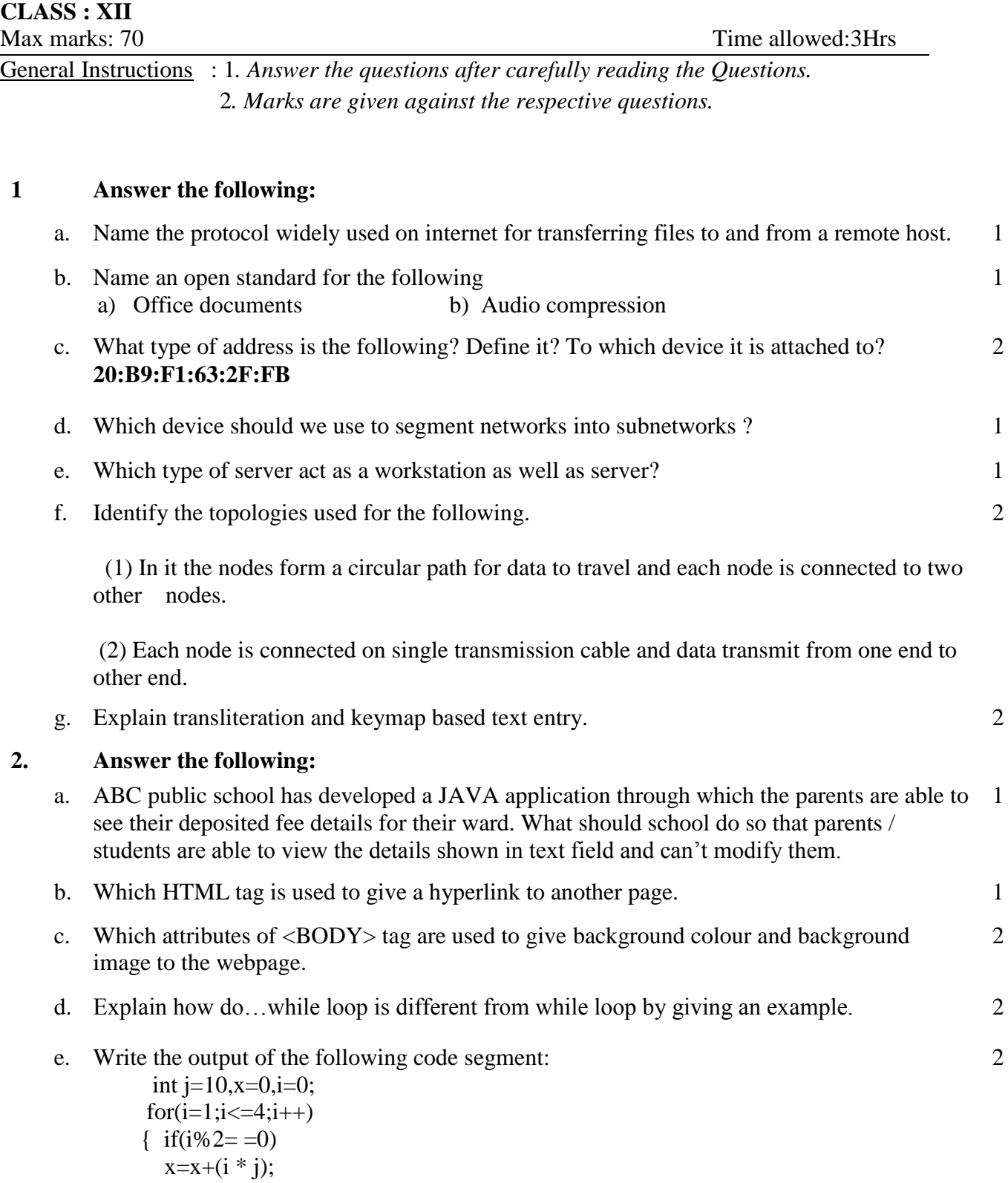

 } System.out.println(x);

 $j=j-2;$ 

- f. Write a function in Java that takes two integer arguments and return its reminder if the first number is an odd no and returns its quotient if it is an even no.
- g. What is the difference between HTML and XML 2

## **3. Answer the following:**

ABC Company has developed the following interface to enter and display data related to Income Tax of employees.

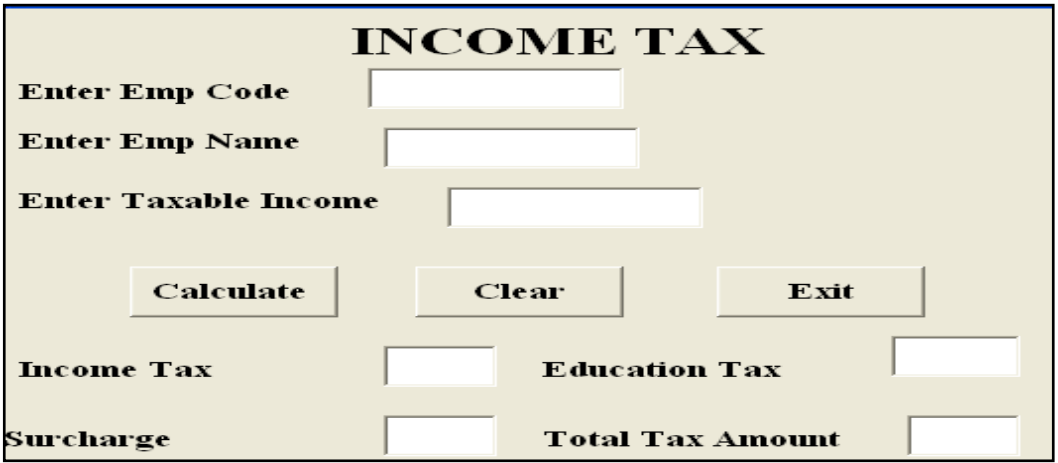

Write the code to implement the following:

- a. When the Frame loads Text Fields for Income Tax, Education Tax, Surcharge and Total Tax Amount should be disabled.
- b. When calculate button is clicked, Calculate IncomeTax (10% of Taxable Income), Education Tax (2 % of Taxable Income) Surchar( 1 % of Taxable Income) and Total Tax Amount and display it through the textfields. If the taxable income is less than 100000 Income Tax, Education Tax, Surcharge are NIL.
- c.

When the user clicks the clear command button, the Text Fieldes EmpCode and EmpName should be set to blank and other TextFields should be set to zero.

d.

When the user clicks the Exit command button , the application should be closed.

## **4. Answer the following:**

- a. Explain the use of Default clause and Foreign key while creating a table. 2
- b. Write output of the following SQL queries
	- 1. SELECT ROUND(6.9987) ;
	- 2. SELECT LEFT(CONCAT('COMPUTER ', 'TECHNOLOGY'),12);

1

2

2

1

2

2

c. Write output of the following SQL queries based on the above Course table.

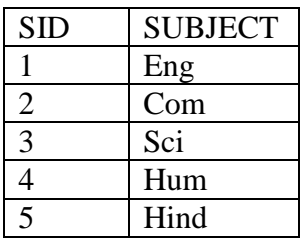

1. Select DISTINCT SUBJECT from Course;

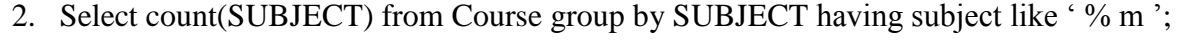

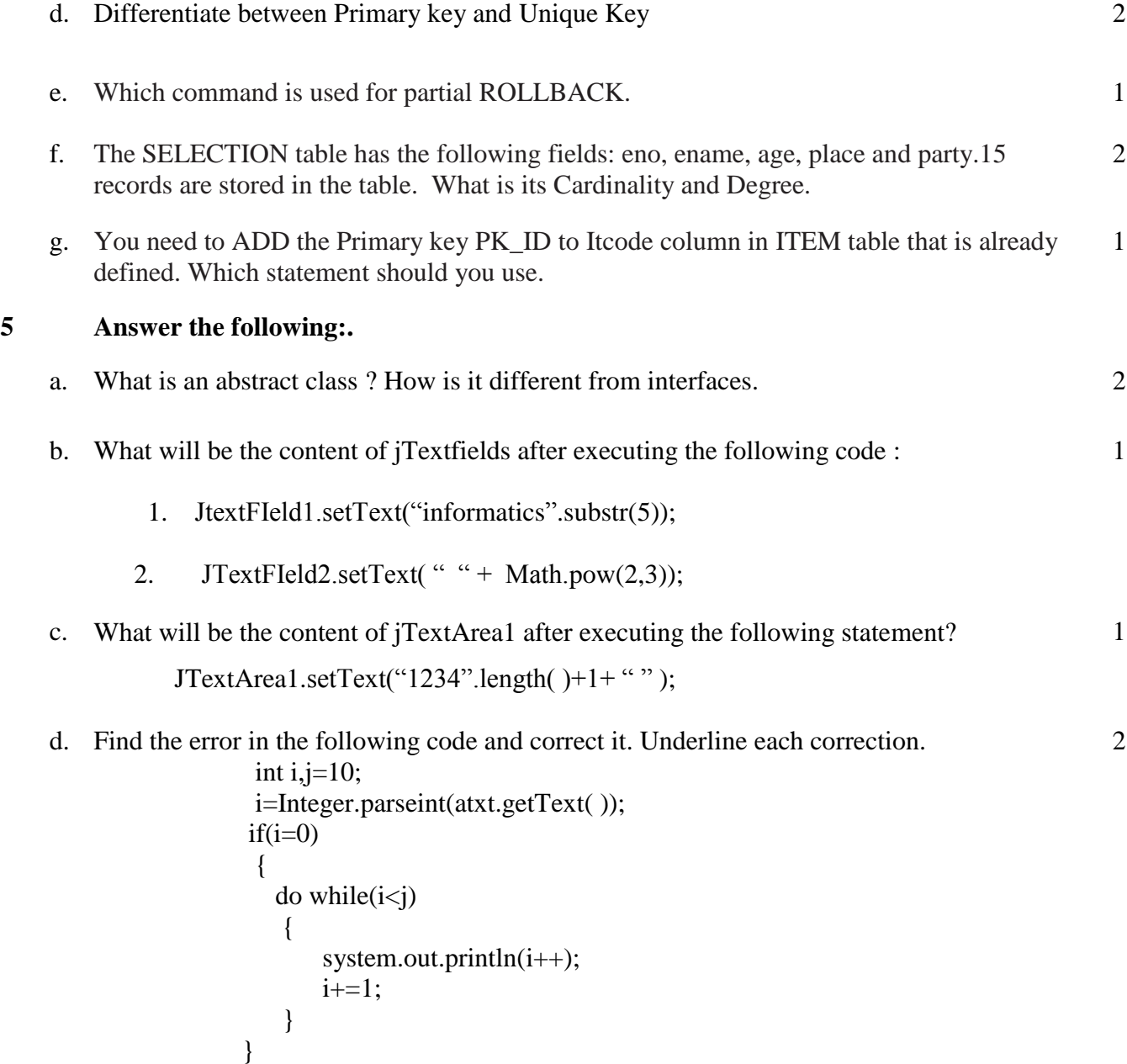

e. Priya wants to receive user input through a dialog box. Which type of dialog box can she use for this purpose? 1

## **6. Answer the following:**

a. Write SQL commands for the statements (i) to (vi) and give outputs for SQL queries (v) to (vi) on the basis of the table Shop.  $6x1=6$ 

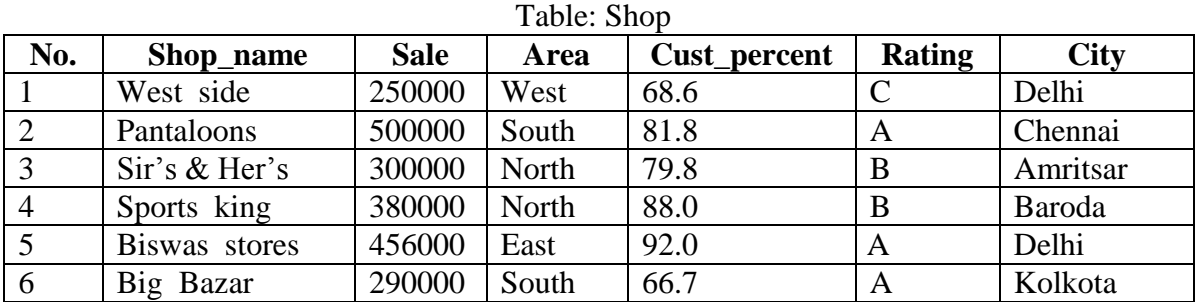

- (i) To display the name of all shops which are in Area South and sale more than 300000
- (ii) To display name and Customer Percentage of all the shops having cust\_percentage between 77 and 90.
- (iii)To display details of all the shops in ascending order of shop name.
- (iv)To display the city along with sum of sale for each city.
- (v) SELECT MIN(Sale) from SHOP GROUP BY Area;
- (vi) SELECT Shop\_name, Area FROM Shop WHERE City NOT IN('Delhi', 'Chennai');
- b. Write an SQL Query to Create the Table '**MASTER**' with the following structure **Fields** Type Constraint

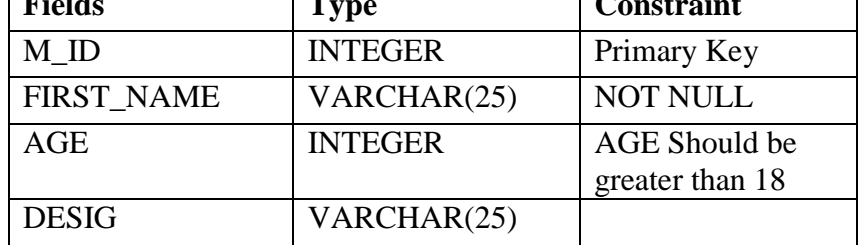

c. Given the following tables: Customer and Parts .

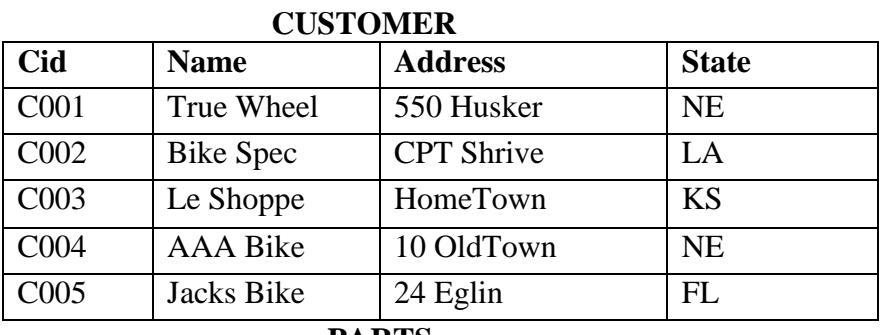

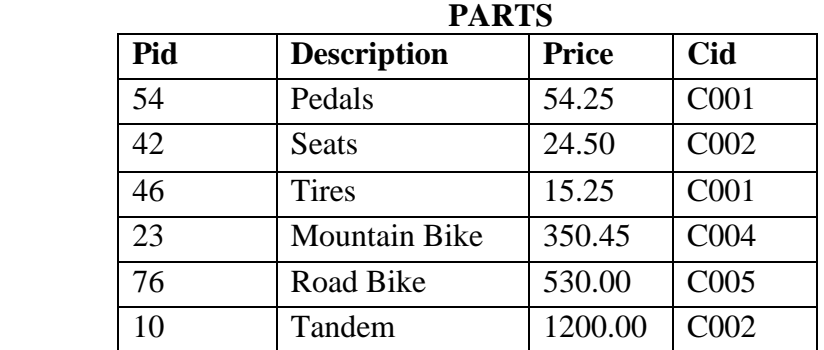

i. How many rows and columns will be there in the Cartesian Product of these two tables .

1

1

- ii. Identify the foreign key and justify your reason.
- d. Consider the following table "Employee" and "PayRoll" :

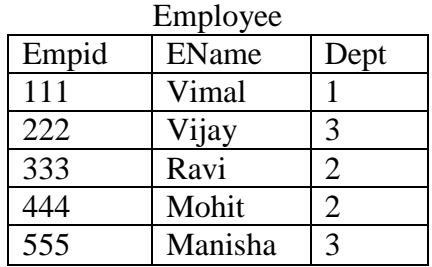

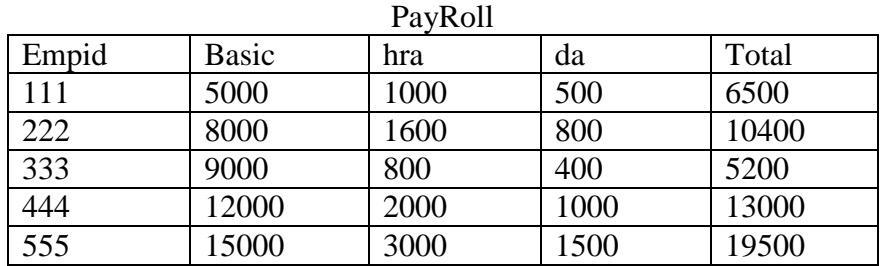

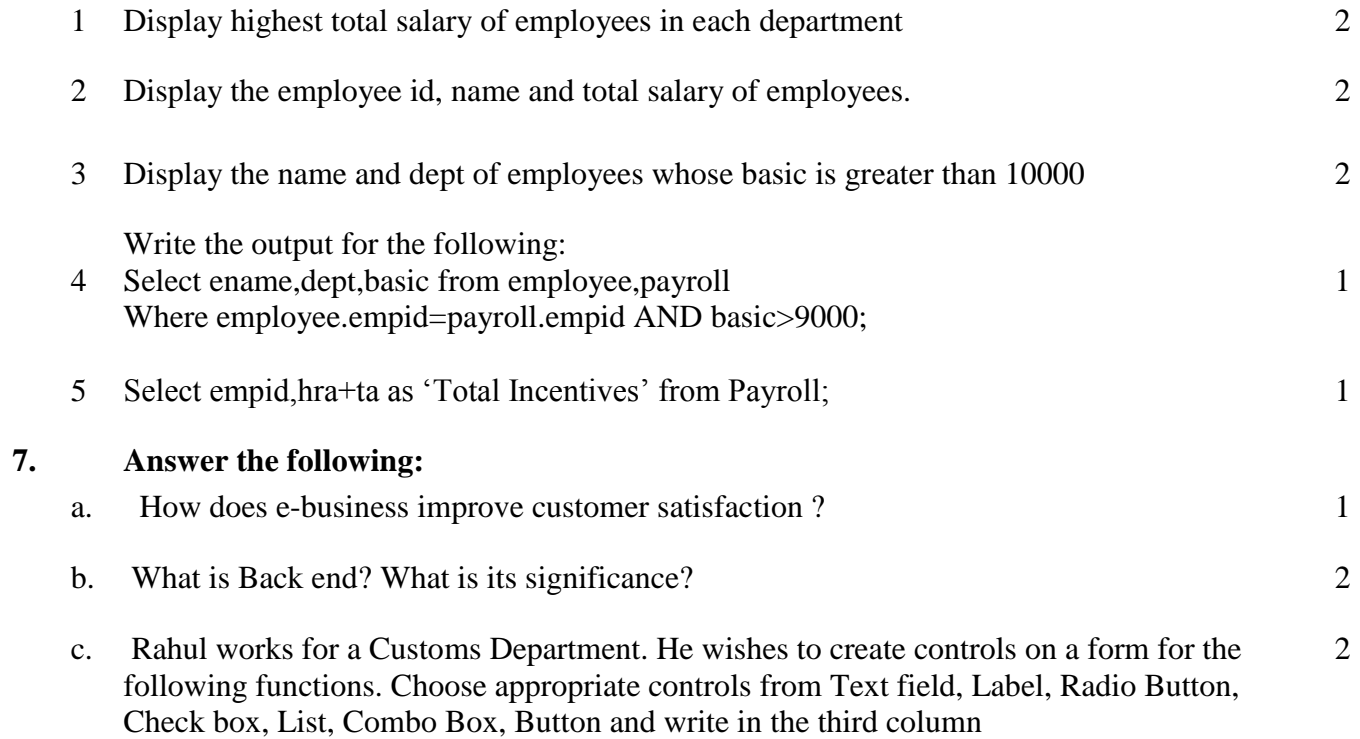

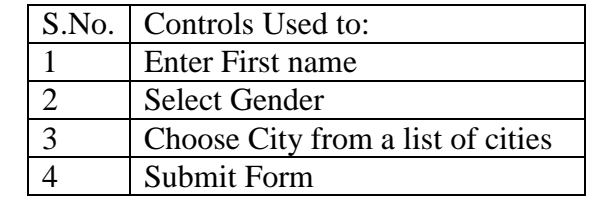